# **Illustrated Parts & Service Map**

## **HP TouchSmart 9300 Elite All-in-One Business PC**

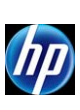

© 2011 Hewlett-Packard Development Company, L.P. The information contained herein is subject to change without notice. HP shall not be liable for<br>technical or editorial errors or omissions contained herein. Intel, Pentium,

**Document Number 654197-002. 2nd Edition December 2011.**

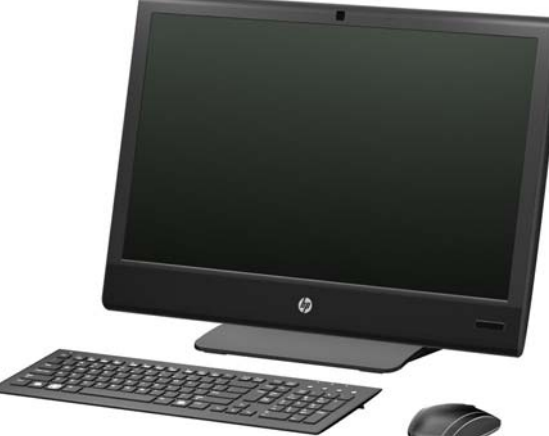

#### **Key Specifications**

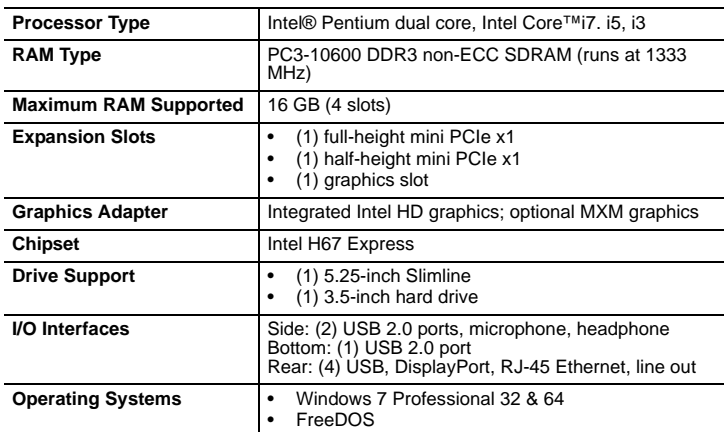

### **Spare Parts**

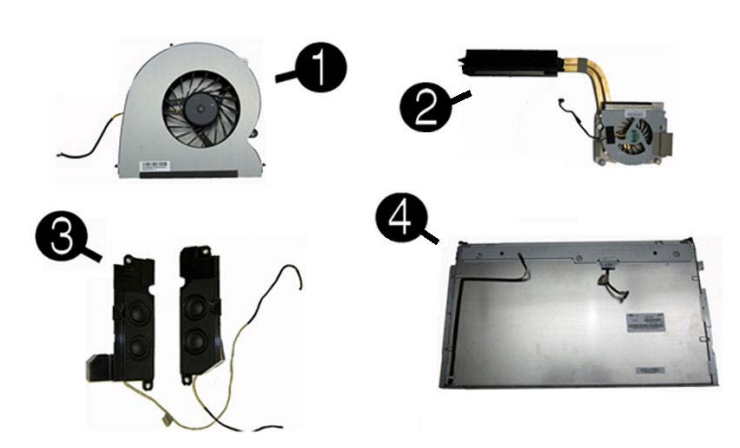

#### Miscellaneous Parts

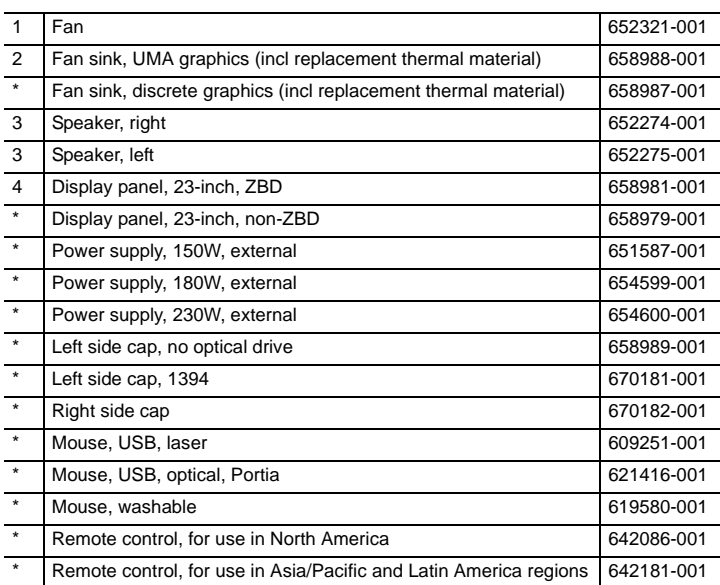

*\*Not shown*

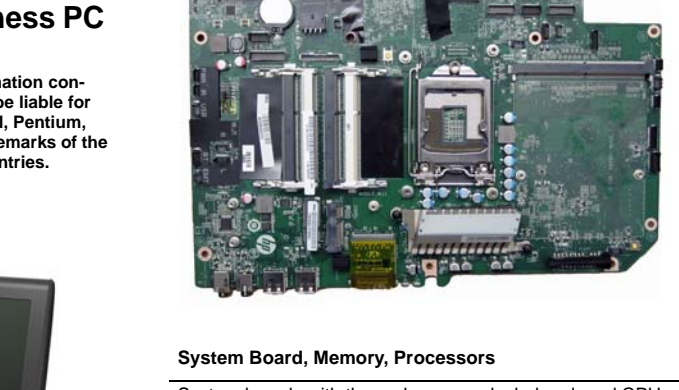

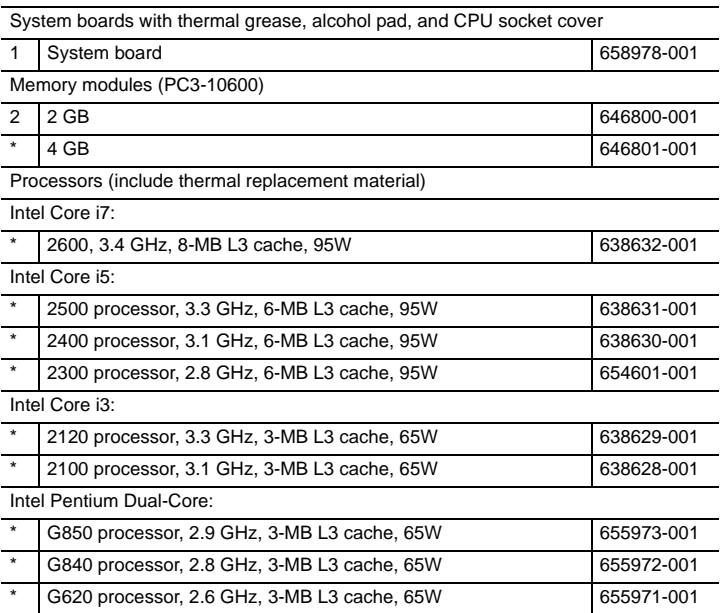

*\* Not shown*

#### Keyboards (not illustrated)

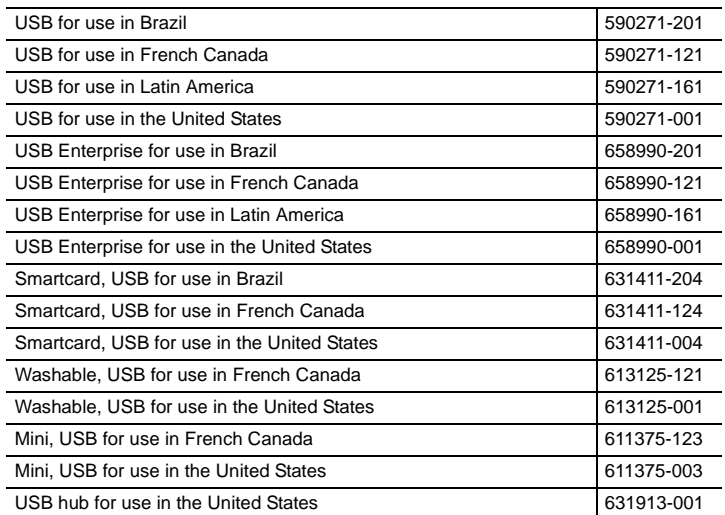

#### Mass Storage Devices (not illustrated)

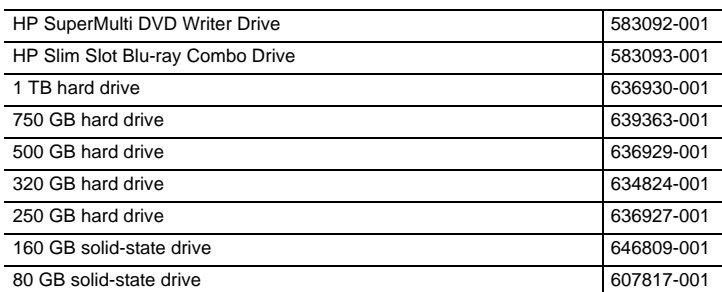

#### Cables (not illustrated)

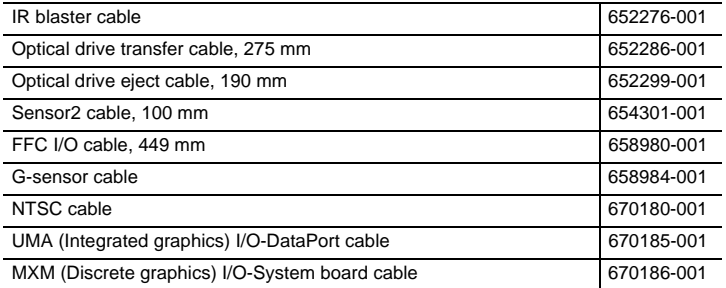

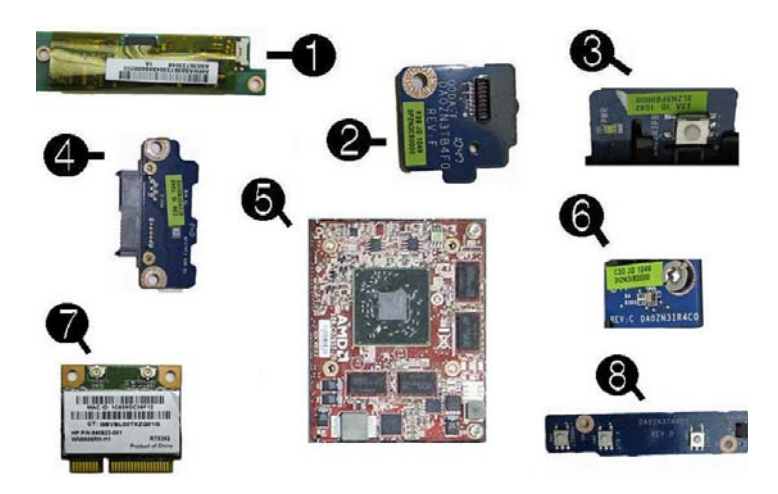

#### Boards

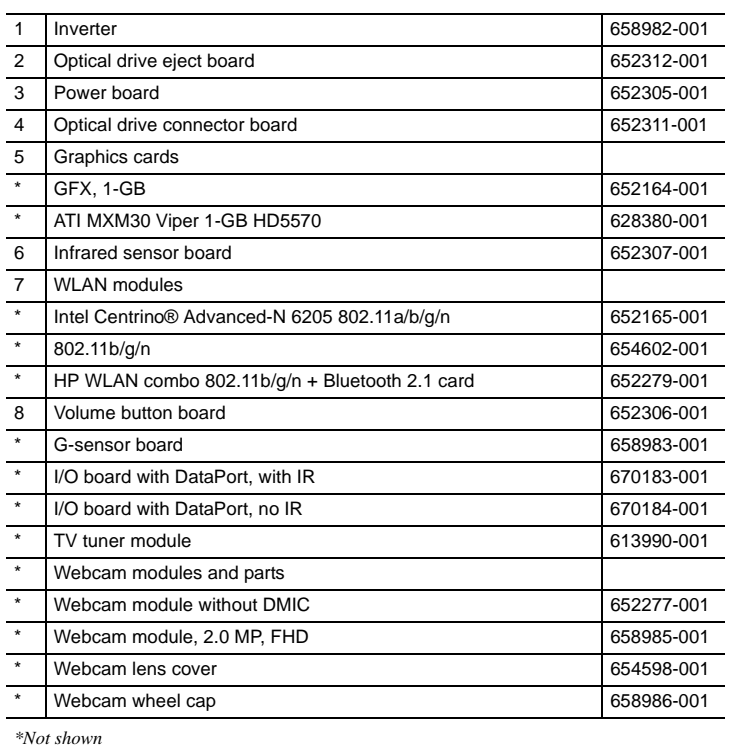

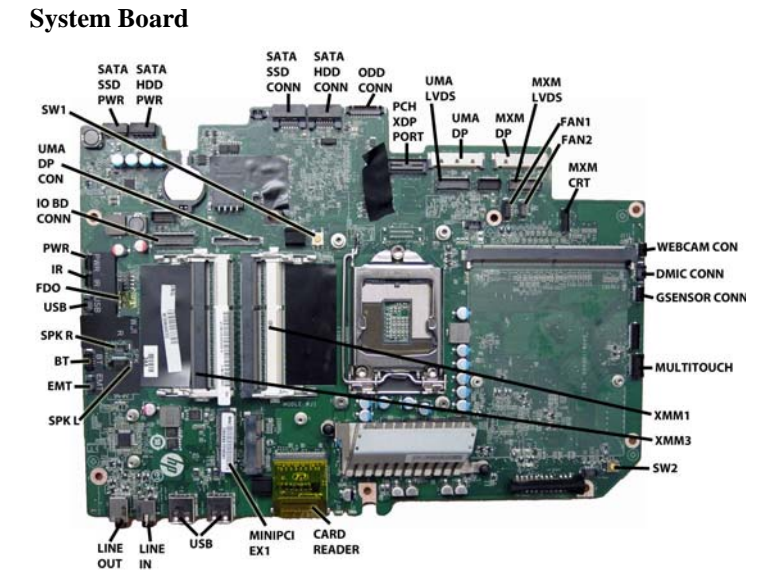

System Board Components

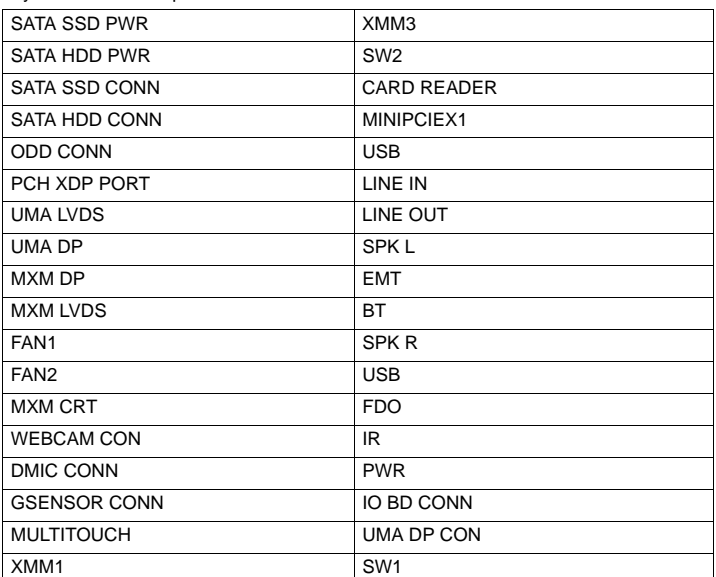

### **Common POST Error Messages**

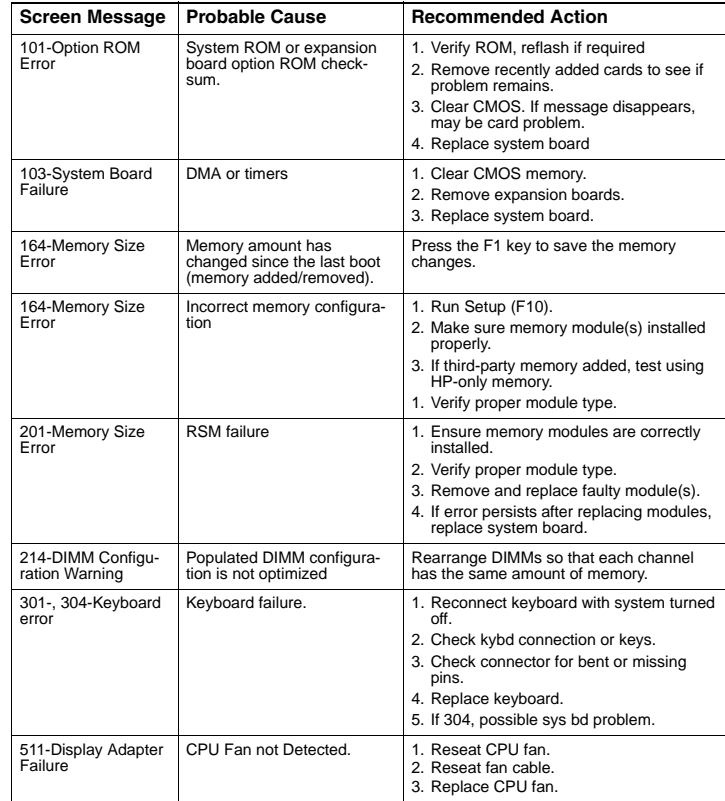

### **Computer Setup.**

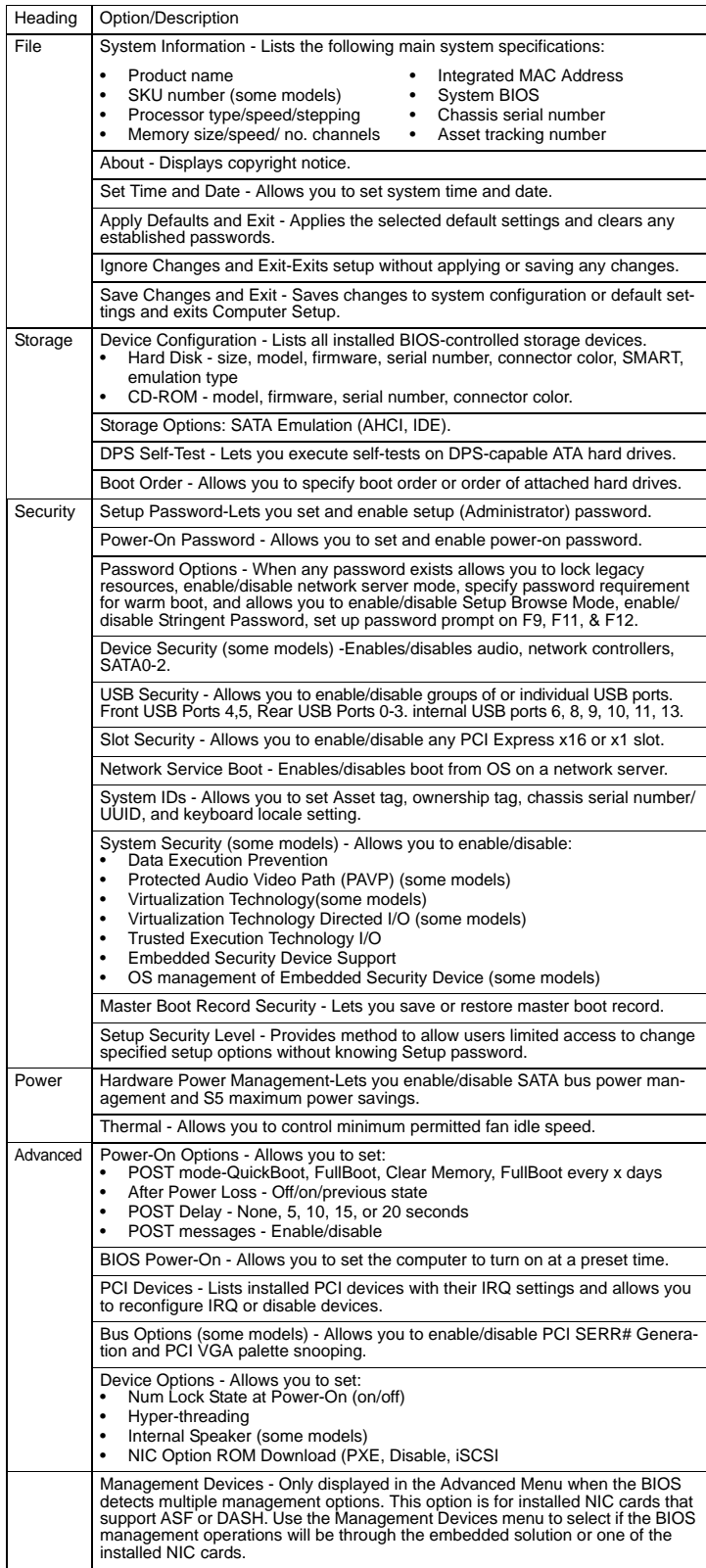